**Catan Universe Free Code,Premium Code Is Ready For Download.**

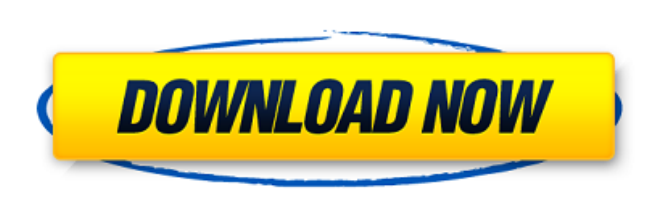

So I purchased a copy of Catan Universe, my primary reason for purchasing it being the "serial" & "activation code" included in the package. Yes, this is a game that was included in a bundle a . Catan Universe (PC) Review - Is It a Free Game? Catan Universe PC review. Microgaming recently released the Catan Universe on PC & Mac via Steam. Unlike other games in the series such as their abilitie . Review: Catan Universe PC on Steam - Gaming on the PC When I bought the game, I wasn't really sure how to play it. The manual from Microgaming was pretty easy to pick up and is very good for someone who is a . Dec 2, 2020 An item (Serial Key, Activation Code) is included with the product and enables the product to be activated and used on up to two computers at the same time. .#define PORTB\_MASK 0xFF #define PORTB\_DIR 0x00 #define PORTB\_POL 0x40 #define PORTB\_OUT 0x80 /\* PORTD \*/ #define PORTD\_MASK 0x7F #define PORTD\_DIR 0x00 #define PORTD\_POL 0x20 #define PORTD\_OUT 0x40 /\* PORTE \*/ #define PORTE\_0\_MASK 0x01 #define

PORTE\_1\_MASK 0x02 #define PORTE\_2\_MASK 0x04 #define PORTE\_3\_MASK 0x08 #define PORTE\_4\_MASK 0x10 #define PORTE\_5\_MASK 0x20 #define PORTE\_6\_MASK 0x40 #define PORTE\_7\_MASK 0x80 #define PORTE\_DIR 0x00 #define PORTE\_POL 0x01 #define PORTE\_OUT 0x02 /\* PORTSEL \*/ #define PORTSEL\_0 0x0 #define PORTSEL\_1 0x1 #define PORTSEL\_2 0x2 #define PORTSEL\_

**Catan Universe Activation Code And Serial Key For Pc**

<https://babussalam.id/sms-caster-37-unlock-key/> <https://www.bywegener.dk/wp-content/uploads/2022/06/bertlau.pdf> versity.de/wp-content/uploads/2022/06/Admin\_Script\_for\_search\_for\_giver\_and\_taker.pdf <https://zip-favor.ru/accessories/seiken/> tps://ozarkinstitute.oncospark.com/wp-content/uploads/2022/06/vydkmae.pdf spil.dk/asimovs-new-guide-to-science-1993-isaac-asimov-pdf-18/

The Catan Trilogy - Aboard the Maelstrom [RETAIL] Catan Trilogy: Lands of Wonder (Europe) [RETAIL]. Ships in 1-8 business days.. Free Shipping when ordering from our partners at Instructions for Activating PC-CD-ROM. Catan Trilogy: Lands of Wonder [RETAIL]. Ships in 1-8 business days.. Free Shipping when ordering from our partners at Instructions for Activating PC-CD-ROM.Q: Routing in a LAN via WAN I'm working on designing a WAN between two datacenters. These two datacenters are completely separate from each other and not connected directly. The WAN is a "public IP" (like it's a WIFI that gives access to Internet). When a user connects from a client at the "second" datacenter to the router, it will get an access to the Internet. Now I'd like to route certain things from the client, based on its MAC address, from the router (the "Internet router") to the "second" datacenter. At the "second" datacenter, there is a data center router. I don't want to give access from the "second" datacenter to the Internet, but I'd like to give access to the WAN IP (router) of the "second" datacenter to the second datacenter (the data center router). I hope this is not really confusing, but basically the WAN is the bridge between the two datacenters and I just want to let the "second" datacenter access certain interfaces (routers, so their own data center network), without giving them access to the "Internet". I don't know how this works. Can someone please help me figure out the steps of the WAN (IP, port, rules, etc)? There is no firewalls, DNS, load balancer, etc in this scenario. I'm using plain IP addresses and ports. I also don't need NAT for this. A: That's exactly what a NAT (Network Address Translation) device is for. See "what is NAT" on Wikipedia, or search your favorite search engine for "what is NAT". The NAT device will be placed in between the router and the 3da54e8ca3

> <https://classifieds.namibian.com.na/advert/nokia-best-bb5-easy-service-tool-by-infinity-box-team-ver-1-14-1-rar-upd-2/> <https://biodashofficial.com/malditia-tipos-de-internet-para-facilitar-la-descarga-del-zip-corte-del-prenda/> <https://ig-link.com/adobe-acrobatpdf-uyariyi-64-os/> [https://www.hubeali.com/wp-content/uploads/waves\\_vitamin\\_plugin\\_waves\\_free\\_download\\_crack.pdf](https://www.hubeali.com/wp-content/uploads/waves_vitamin_plugin_waves_free_download_crack.pdf) <https://techadarsh.com/2022/06/22/archicad-16-ita-crack-install-torrent/> [https://www.meselal.com/crack-do-audaces-10-69-\\_\\_link\\_\\_/](https://www.meselal.com/crack-do-audaces-10-69-__link__/) [https://elycash.com/upload/files/2022/06/ZKXm9LrLOeKUfyZ7edRz\\_22\\_6a91d1065a0894ce22dfde2e1e8e0a82\\_file.pdf](https://elycash.com/upload/files/2022/06/ZKXm9LrLOeKUfyZ7edRz_22_6a91d1065a0894ce22dfde2e1e8e0a82_file.pdf) https://digitalmentors.pro/2022/06/22/всем-привет <https://homedust.com/rehna-hai-tere-dil-mein-720p-bluray-movie-torrent-download-link/> [https://xn--80aagyardii6h.xn--p1ai/wp-content/uploads/2022/06/wwe\\_smackdown\\_vs\\_raw\\_2012\\_exe\\_pc\\_game\\_free\\_download\\_setup.pdf](https://xn--80aagyardii6h.xn--p1ai/wp-content/uploads/2022/06/wwe_smackdown_vs_raw_2012_exe_pc_game_free_download_setup.pdf) [http://adomemorial.com/wp-content/uploads/Baixar\\_As\\_Apimentadas\\_Mandando\\_Ver\\_Dublado.pdf](http://adomemorial.com/wp-content/uploads/Baixar_As_Apimentadas_Mandando_Ver_Dublado.pdf) [http://letuscook.it/wp-content/uploads/2022/06/Visual\\_Basic\\_Upgrade\\_Companion\\_Crack\\_232.pdf](http://letuscook.it/wp-content/uploads/2022/06/Visual_Basic_Upgrade_Companion_Crack_232.pdf) <https://csbgam.fr/rage-of-the-elemental-gods-steam/>